## 凯基銀行 電子清算 EDC 作業操作簡表(銀聯晶片卡版)

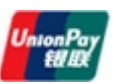

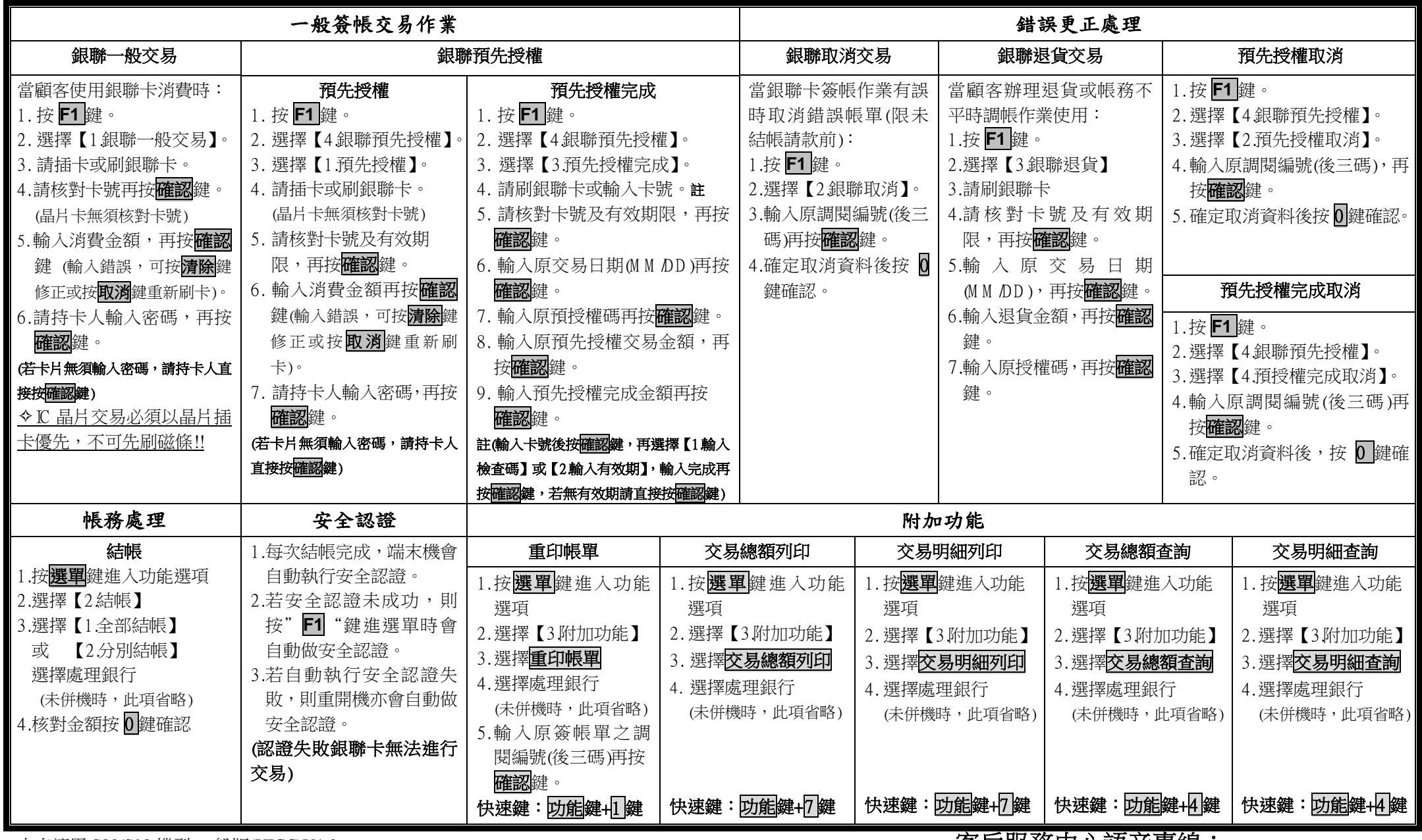

本表適用 S80/S90 機型-一般版(UICC)V1.0 **各尸服務甲心語首專線:**